## **Access Groups from the New Life SRB Website**

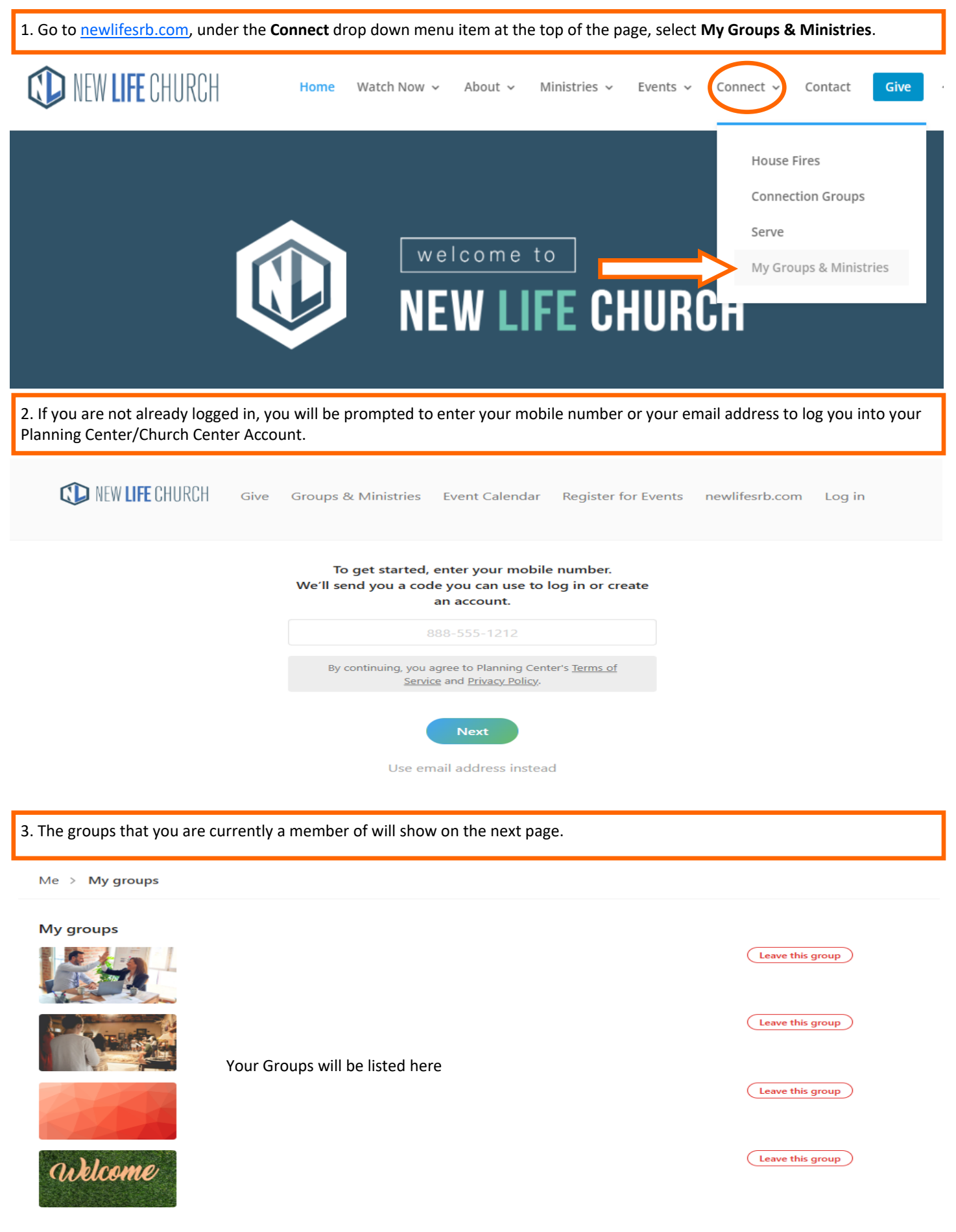

## **Access Groups from the New Life SRB Website**

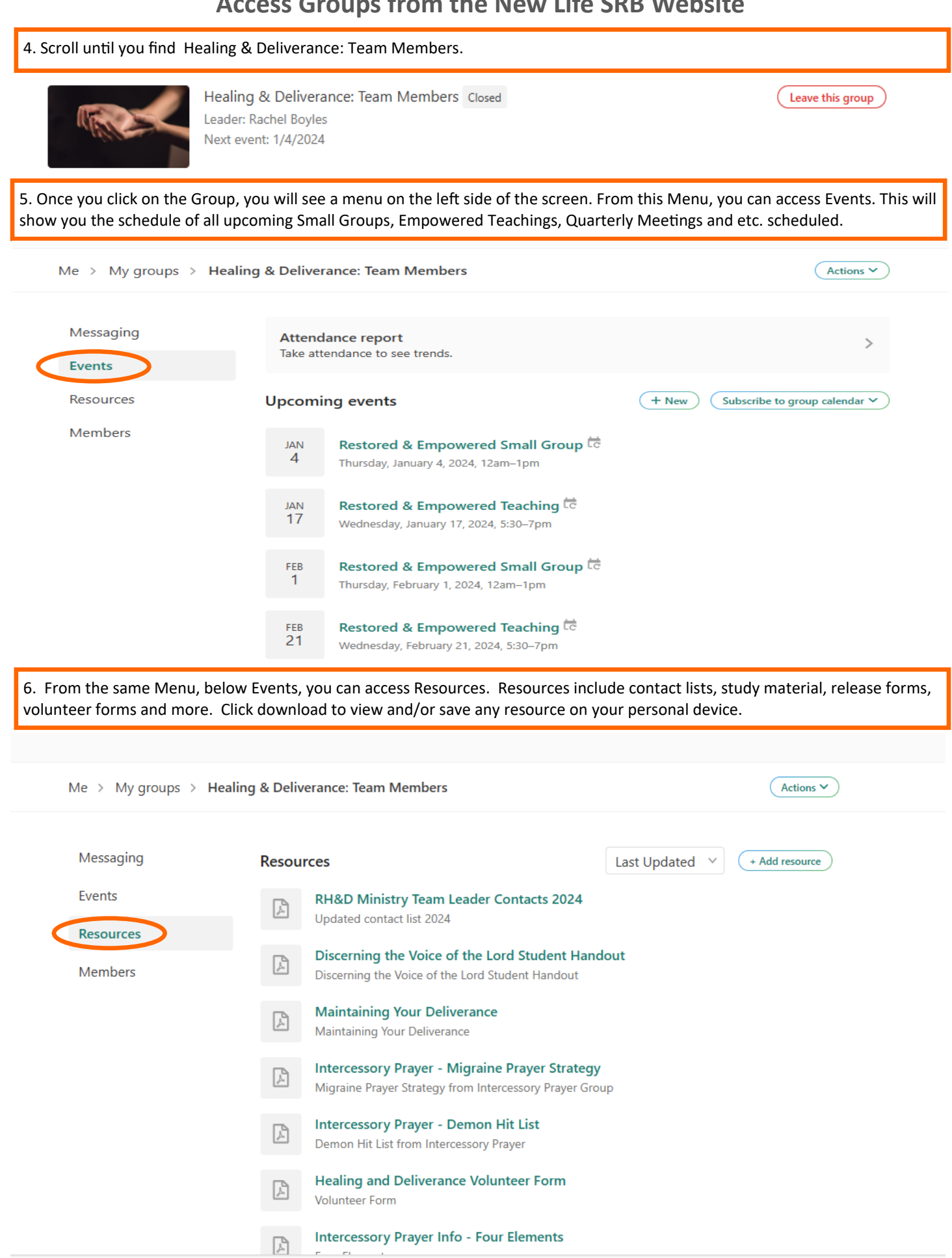

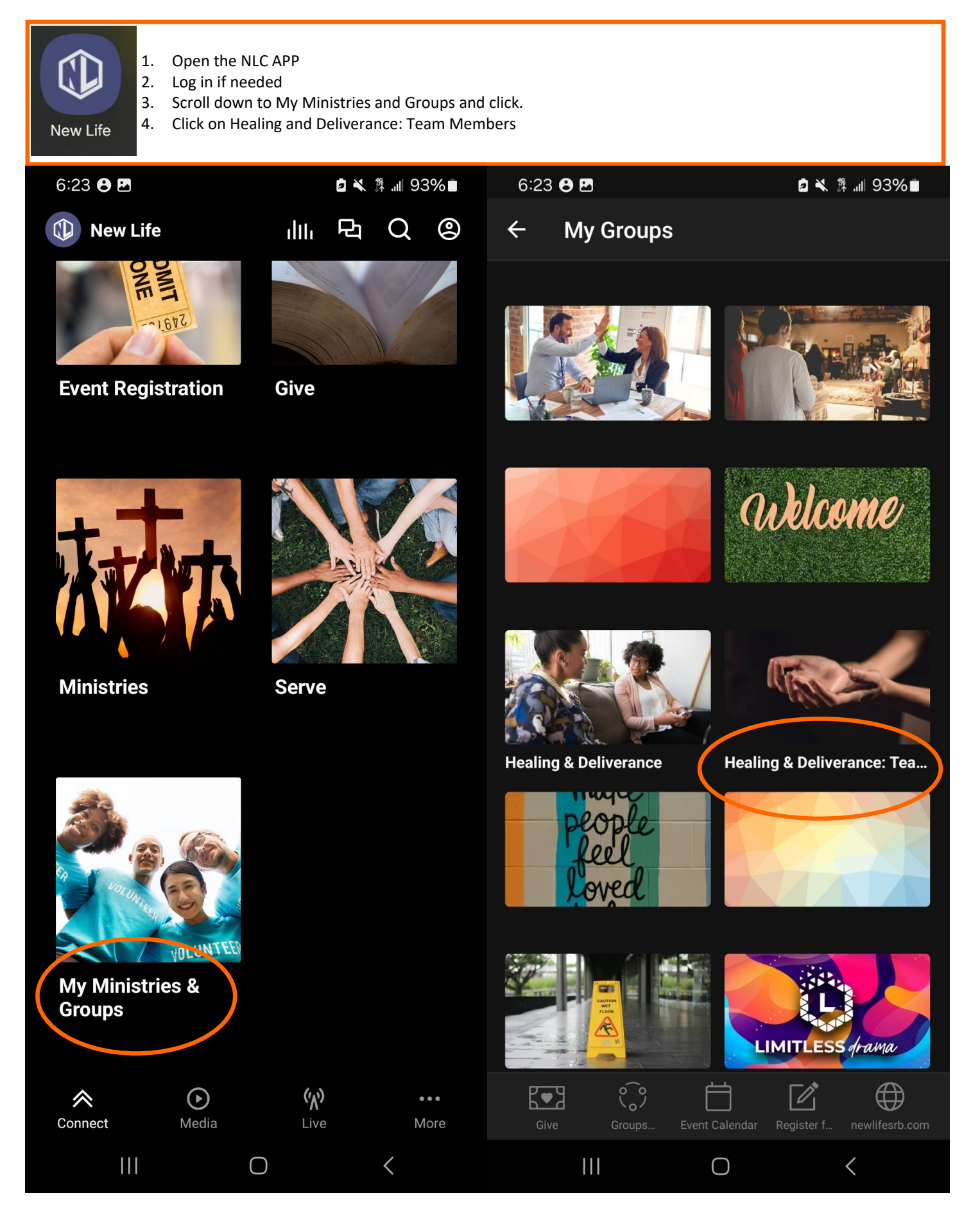

## **Access Groups from the NLC APP**

Once you click on Healing and Deliverance: Team Members, you will see a menu bar at the top.

Click on Events to see all scheduled events.

Click on Resources to see all available resources.

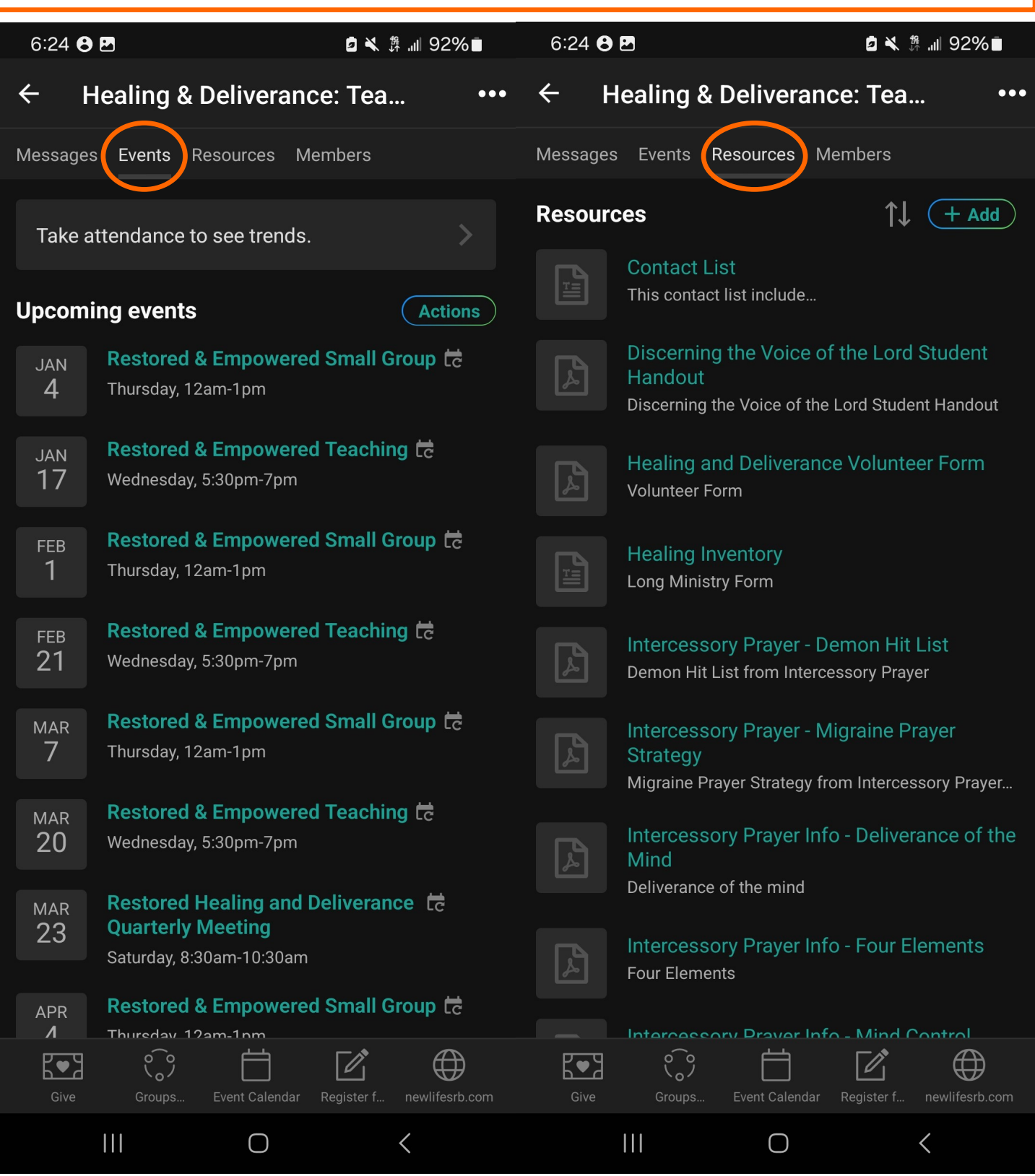